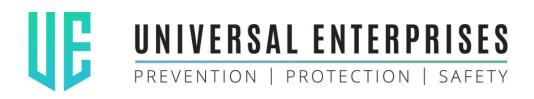

- 7021889118 7738290786
- © 022-26718965 022-49645519
- ashitp@unient.in

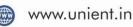

## DFCC-K600 FIRE RETARDANT COATING FOR ELECTRICAL CABLES APPLICATION PROCEDURE

## NOTE: PLEASE DO NOT STORE MATERIAL IN THE OPEN

It must be placed in a covered shed to avoid drying up and damaging of material inside

1. Open the Packet/Drum containing the coating and thoroughly stir the contents to achieve a uniform and homogeneous mix. If material is not stored properly and packaging is exposed to heat, you may find a rough paste kind of consistency. Thoroughly mix, and if required add some clean water to achieve desired density/viscosity.

- 2. Dip a standard brush (2") **lightly** and apply a thin stretched coat called as the misting coat. This is the most important coat as this will create adhesion for the subsequent coats, and help you achieve maximum qualities and properties of the product.
- 3. Allow the coat to dry for about 15 minutes or till you achieve touch dry effect
- 4. Now take a heavy dip and apply the 2nd coat. For this coat the brush must not be stretched too much. The brushed must be dabbed on the surface in-order to achieve thickness in the coating.
- 5. Repeat above process for the 3rd and 4th coat maintaining a drying time interval of 30 to 60 mins between coats depending on the ambient conditions. After each coat the material should have the touch dry effect (where-in material should not stick on hand while touching it)
- 6. Normally Misting Coat plus 2-3 coats are substantial, but due to variations in viscosity depending on the ambient conditions and application methods to achieve a DFT of 1.8mm to 2mm thickness it may be required to apply (with brush) at least 3-4 coats after misting coat.
- 7. To achieve a hard dry status, we recommend a drying period of 72 hours in ambient conditions. (Minimum 168 Hours required for complete curing of Coating)
- 8. Please note: once a packet/drum has been opened, consume at once, do not store for later application as the material will dry and lose its properties. It is recommended to open 1 packet at a time during application.

Regd. Office: 3, Om Satyadeep CHSL, 1st Floor, Flat No.3, Gulmohur X Road No.7 Vile Parle (West), Mumbai-400049 Sales Office: C/o. 56/62, Mangaldas Road, Chandabhoy Bldg, Mezzanine Floor, Lohar Chawl, Mumbai-400002